# **100% Money Back**

**Vendor:**Hitachi

**Exam Code:**HQT-6740

**Exam Name:**Hitachi Vantara Qualified Professional – Storage administration

**Version:**Demo

### **QUESTION 1**

A VSP customer wants to optimize their multi-pathing environment and improve I/O performance. Which two Hitachi Dynamic Link Manager (HDLM) features will assist this customer? (Choose two.)

A. HDLM spreads I/O workloads across available paths to ensure that no single path becomes overworked or underutilized.

B. The HDLM server monitors the client hosts\\' multi-pathing agents and redistributes I/Os so no single path becomes overworked or under-utilized.

C. HDLM provides multiple load-balancing algorithms to balance I/Os across available paths.

D. HDLM analyzes I/O profiles and determines the most appropriate buffering policy.

Correct Answer: AC

### **QUESTION 2**

On a server with intensive sequential I/O profile, you have set Extended Round Robin within Hitachi Dynamic Link Manager. Which two benefits result from implementing this algorithm? (Choose two.)

- A. tracks preloaded to cache
- B. blocks held permanent in Read Cache
- C. no tracks preloading on the system
- D. efficient cache usage on the storage system

Correct Answer: AD

### **QUESTION 3**

When using Hitachi Device Manager to map external volumes to a VSP storage system, what are three external volume attributes that can be set? (Choose three.)

A. cache mode

```
B. CLPR
```
- C. emulation type
- D. SLPR
- E. internal LDEV number

Correct Answer: ABE

# **QUESTION 4**

What are two benefits of the Hitachi Command Suite? (Choose two.)

- A. integration with Hitachi Compute Platform management software
- B. integration with Cisco directors management software
- C. integration with third-party storage management software as defined in HiFire
- D. integration with Hitachi NAS Platforms management software

### Correct Answer: AD

### **QUESTION 5**

Before starting provisioning operations in Hitachi Device Manager, what are three requirements? (Choose three)

- A. The host must be physically connected to the SAN.
- B. The port on the storage system must be configured.
- C. Any world-wide node name (WWNN) must be configured for the host.
- D. The host must appear in the host view.
- E. The switch must be added to Device Manager.

Correct Answer: ABD

### **QUESTION 6**

The manager of a large distributed SAN wants to share the workload of daily administrative tasks between different storage administrators. Which two elements in Hitachi Device Manager can be used to define the view of the storage components? (Choose two.)

- A. host group
- B. resource group
- C. user permissions
- D. access control lists

Correct Answer: BC

# **QUESTION 7**

Hitachi Dynamic Link Manager is being used with a VSP system in a multi-path environment with intense sequential I/Os. What are two Hitachi recommended loadbalancing algorithms for this environment? (Choose two.)

A. Least I/O

B. Least Block

C. Extended Least I/O

D. Extended Round Robin

Correct Answer: CD

# **QUESTION 8**

You want to group volumes together on a VSP storage system using LUSE. What is the maximum number of volumes that would be grouped together?

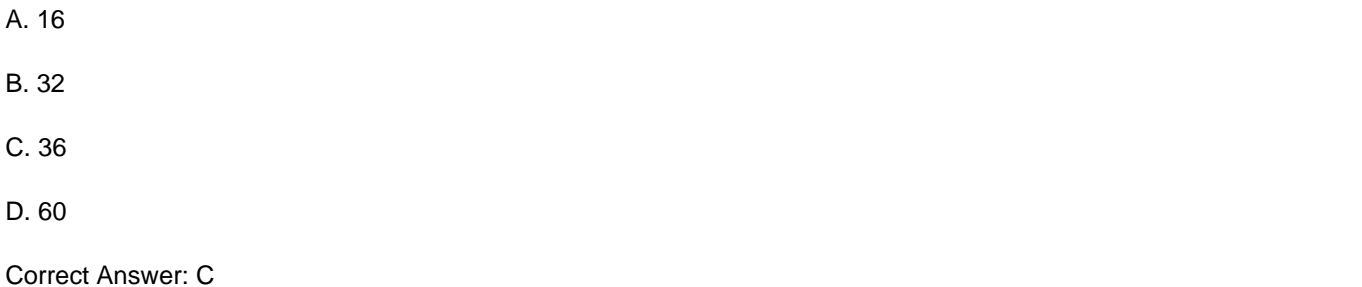

### **QUESTION 9**

You are configuring external storage with Hitachi Device Manager on a VSP. What happens when you set the Cache Mode parameter to Enable?

A. After receiving the data into its cache memory, the VSP signals the host that an I/O operation has completed and then asynchronously destages the data to the external storage system.

B. After receiving the data into its cache memory, the VSP signals the host that an I/O operation has completed only after it has synchronously written the data to the external storage system.

C. The VSP will always use its cache for every operation.

D. The VSP will always use the cache in the remote storage system for every operation.

Correct Answer: A

## **QUESTION 10**

In which file format is Hitachi Device Manager data exported?

A. .pdf

B. .csv

C. .doc

D. .html

Correct Answer: B

# **QUESTION 11**

Which Hitachi Command Suite (HCS) CLI command would you use when moving the HCS databases to another host?

A. hcmdssrv

- B. hcmdsbackups
- C. hcmdsdbtrans
- D. hcmdschgurl

Correct Answer: C

# **QUESTION 12**

You want to restart the Hitachi Command Suite (HCS) services running on a Windows server. Which tool would you use?

A. Windows Services panel

B. HCS GUI

- C. CLI command "hcmdssrv"
- D. Windows Task Manager

Correct Answer: C